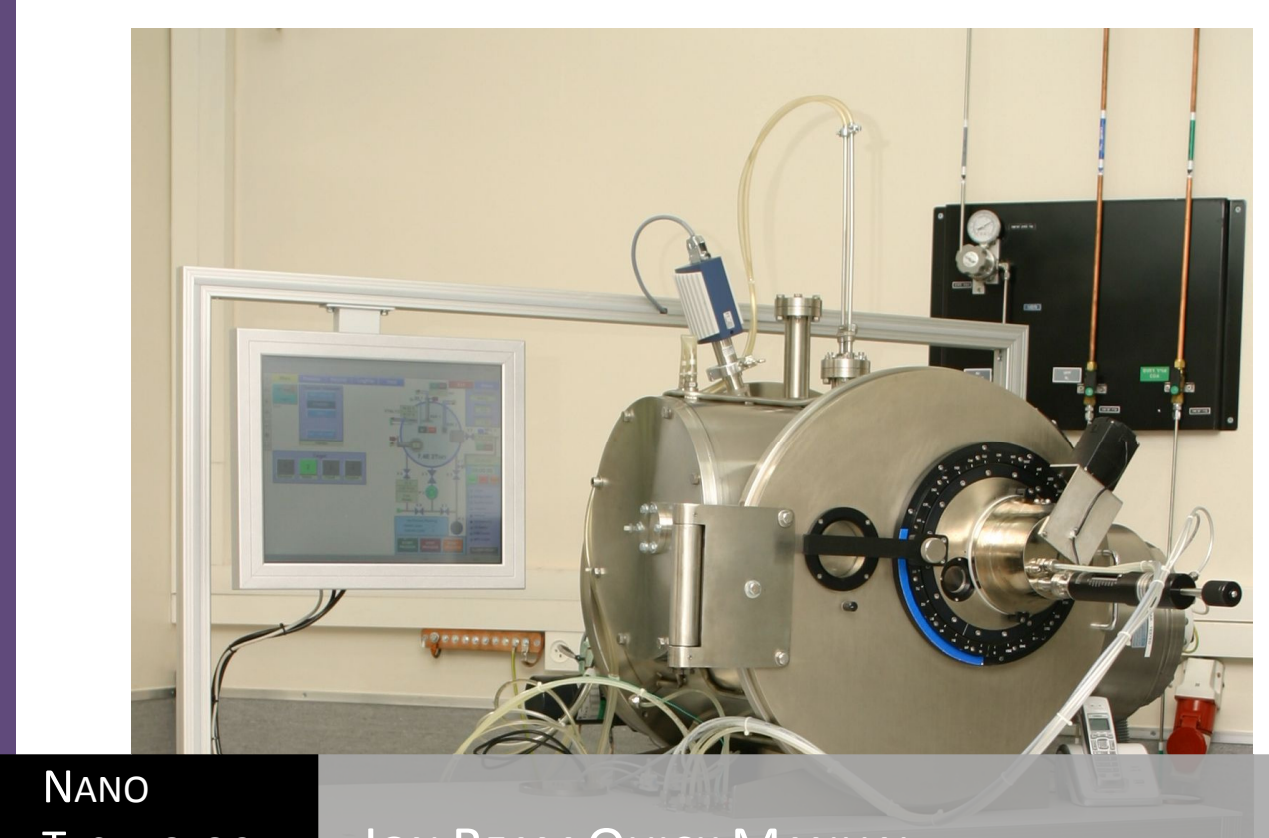

# **TECHNOLOGY CENTER**

## **ION BEAM QUICK MANUAL**

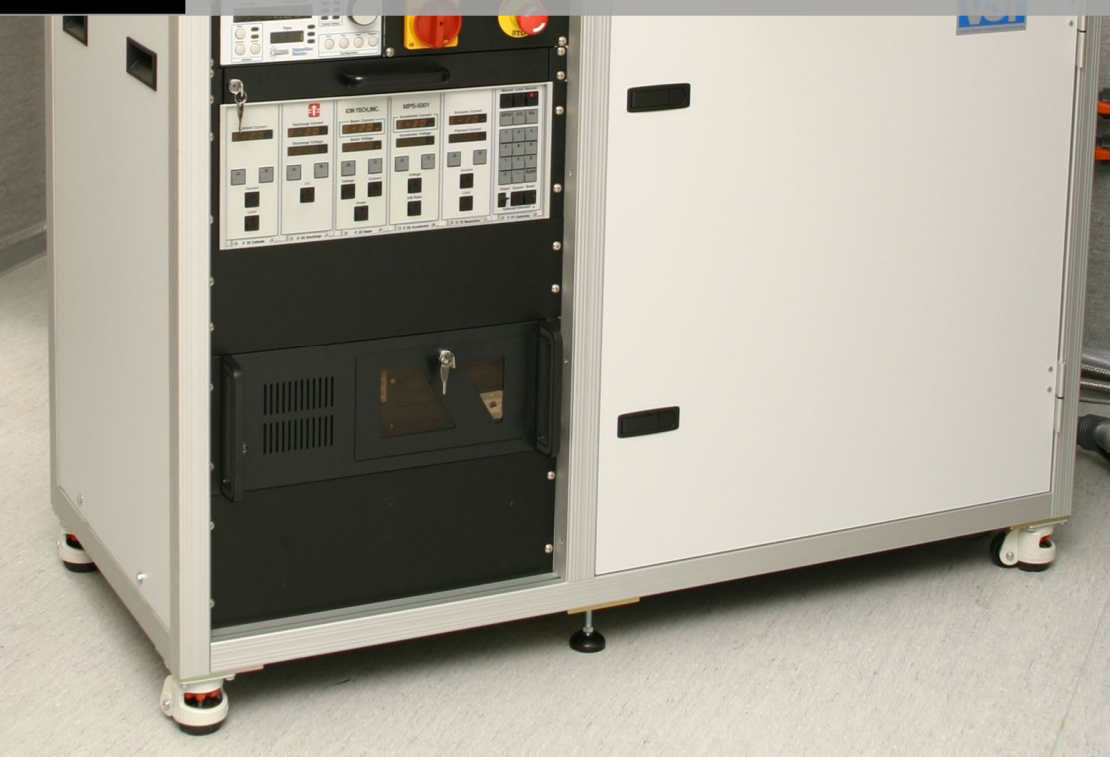

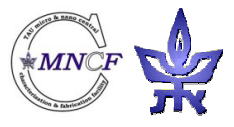

Assaf Hazzan Tel Aviv University Nano Technology Center Clean Room This machine has a touch screen make sure your hands are clean and that you don't have any solvents or other materials on your hands and gloves.

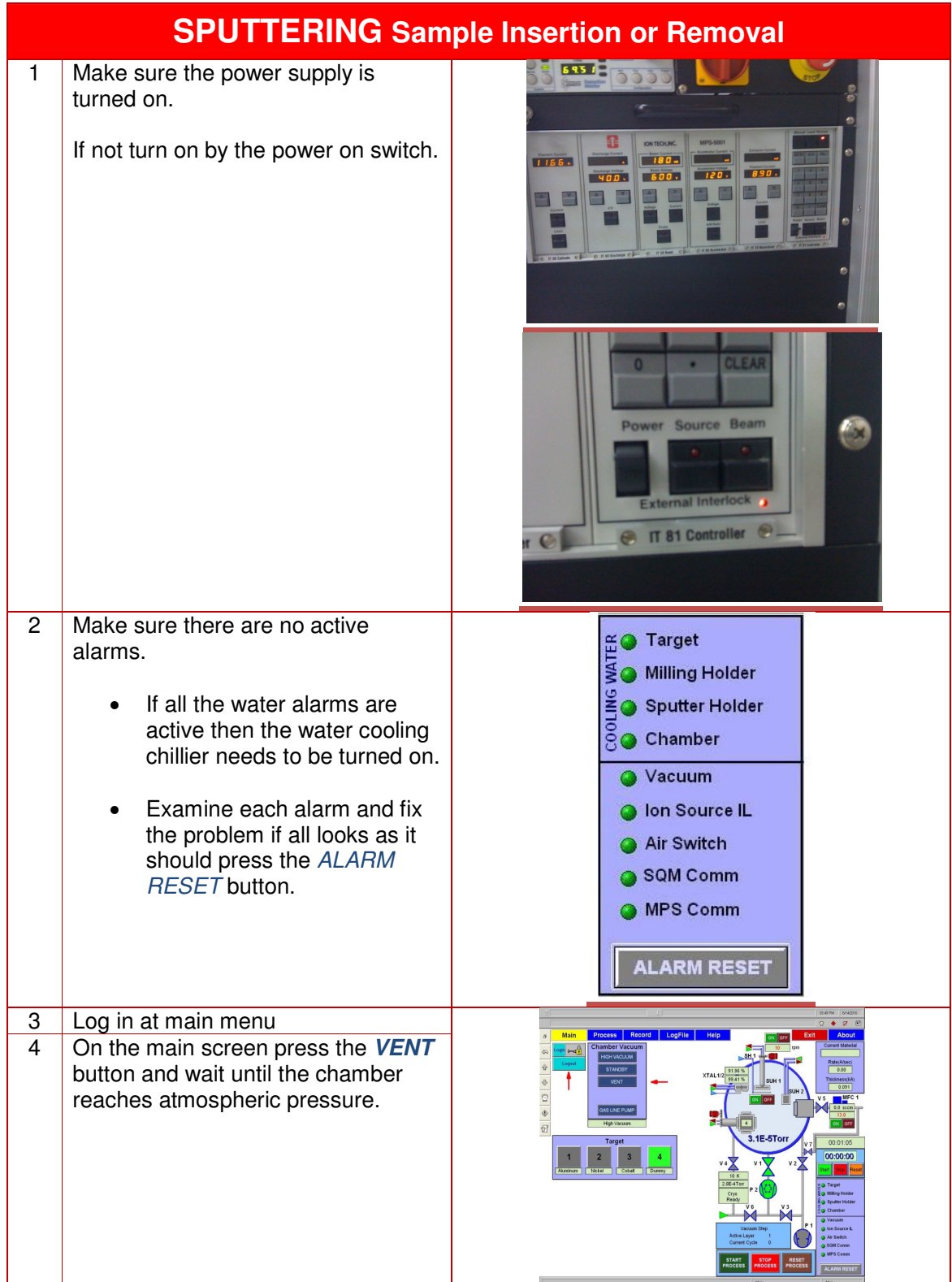

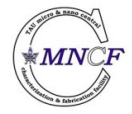

Written by Assaf Hazzan

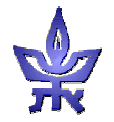

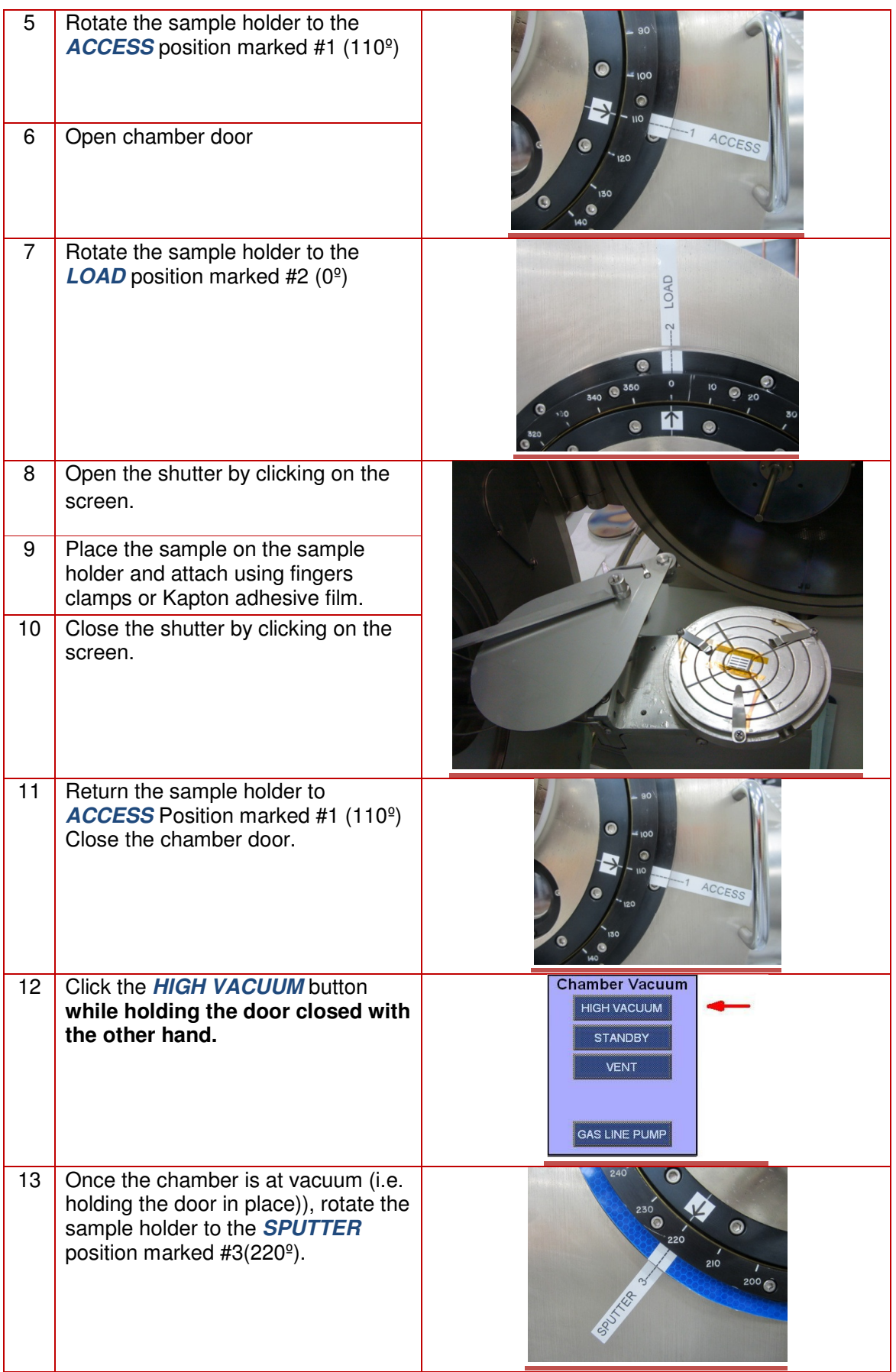

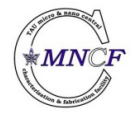

Written by Assaf Hazzan

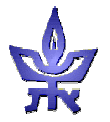

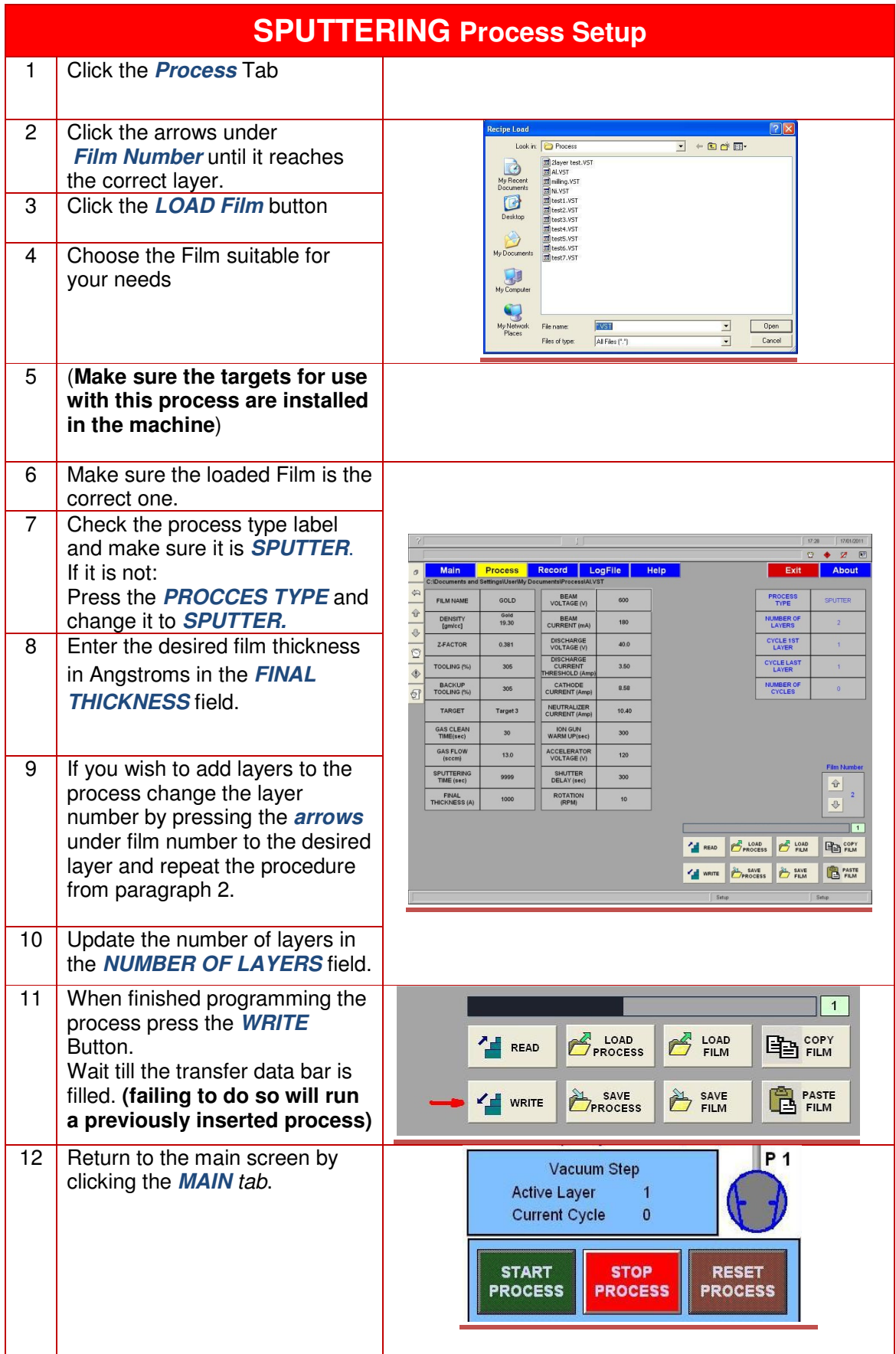

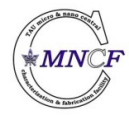

Written by Assaf Hazzan

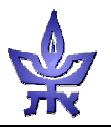

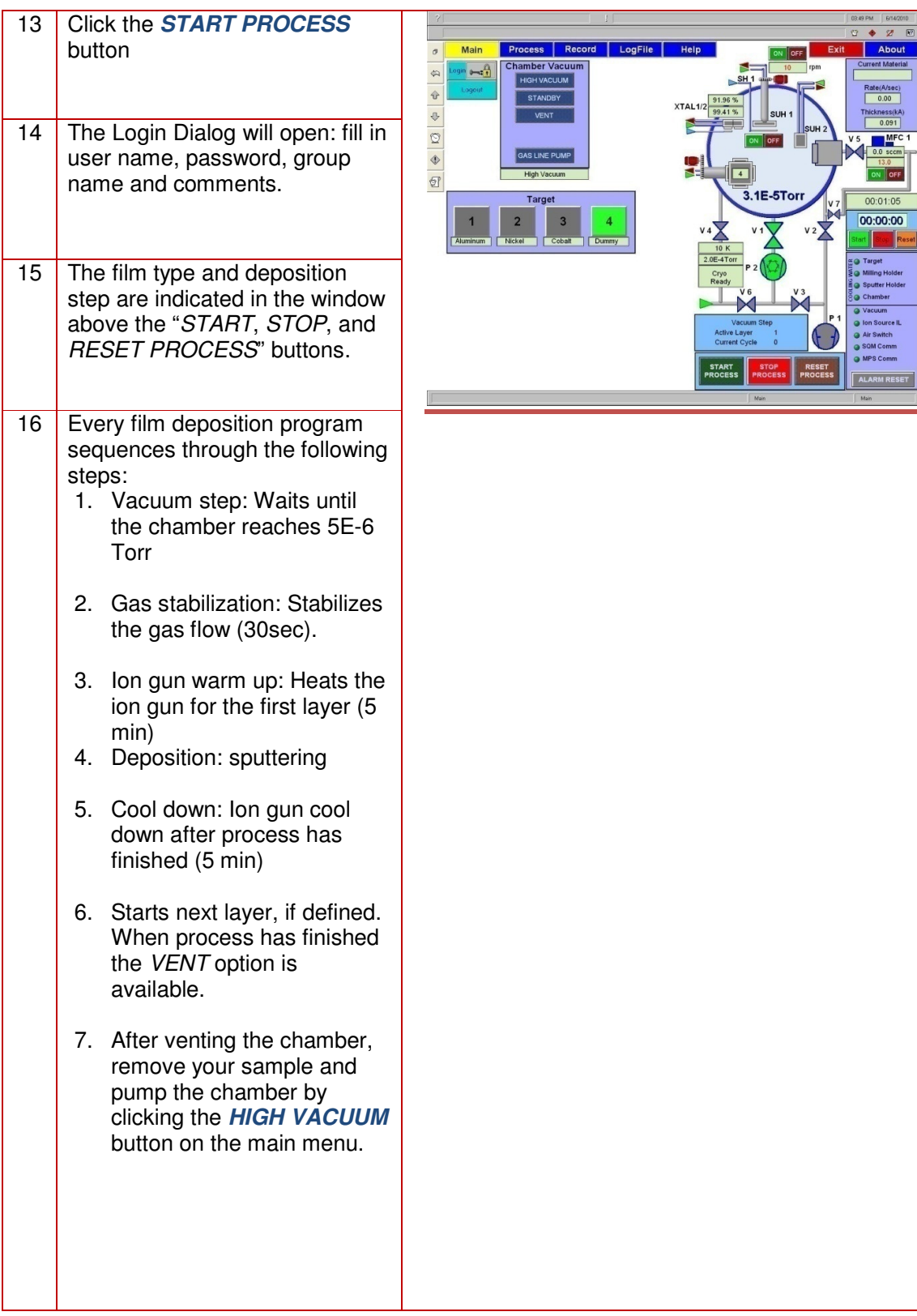

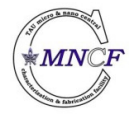

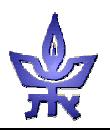

 $Z$  R Abou

 $\frac{1}{100}$ <br> $\frac{1}{100}$ 

This machine has a touch screen make sure your hands are clean and that you don't have any solvents or other materials on your hands and gloves.

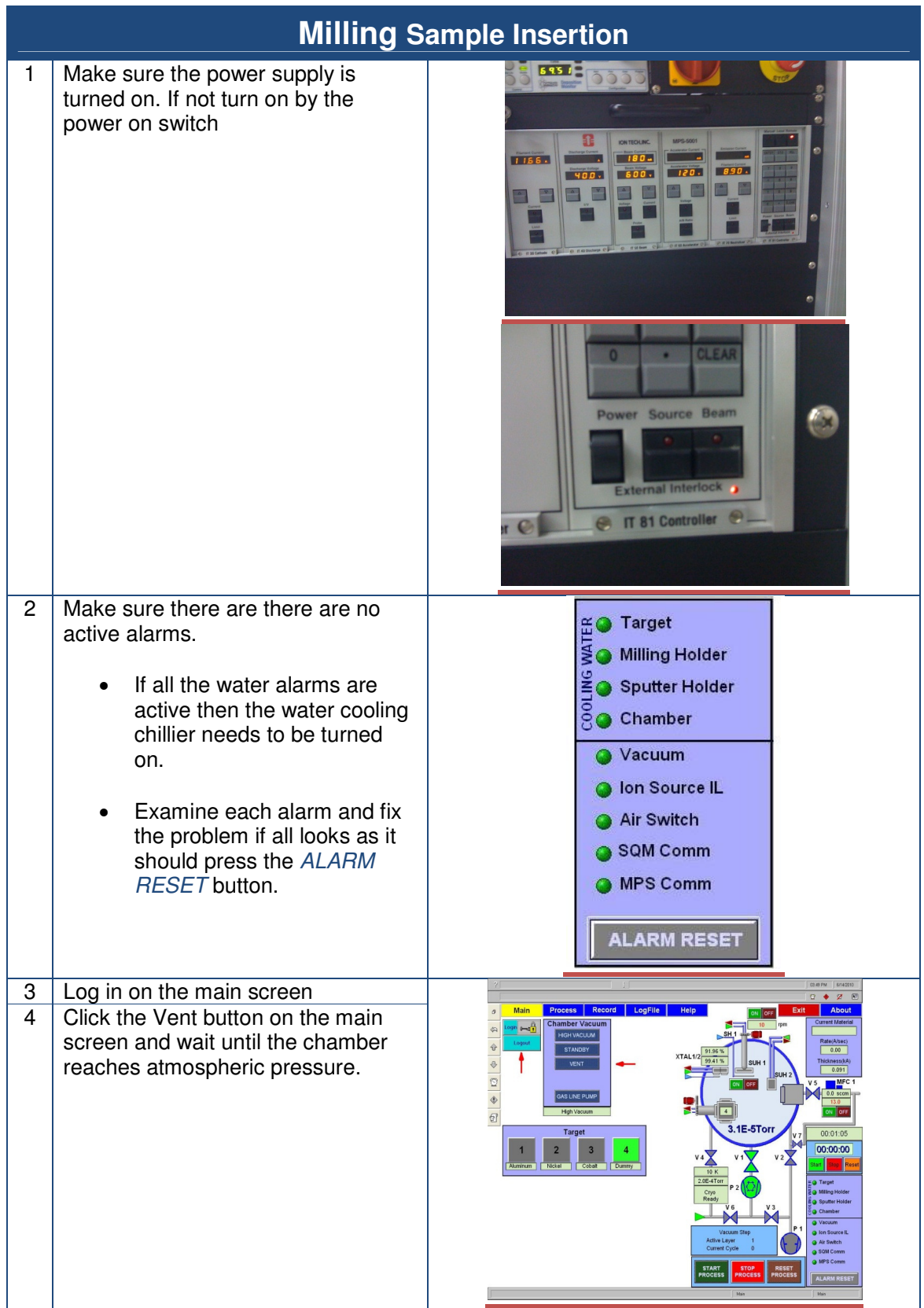

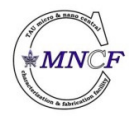

Written by Assaf Hazzan

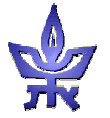

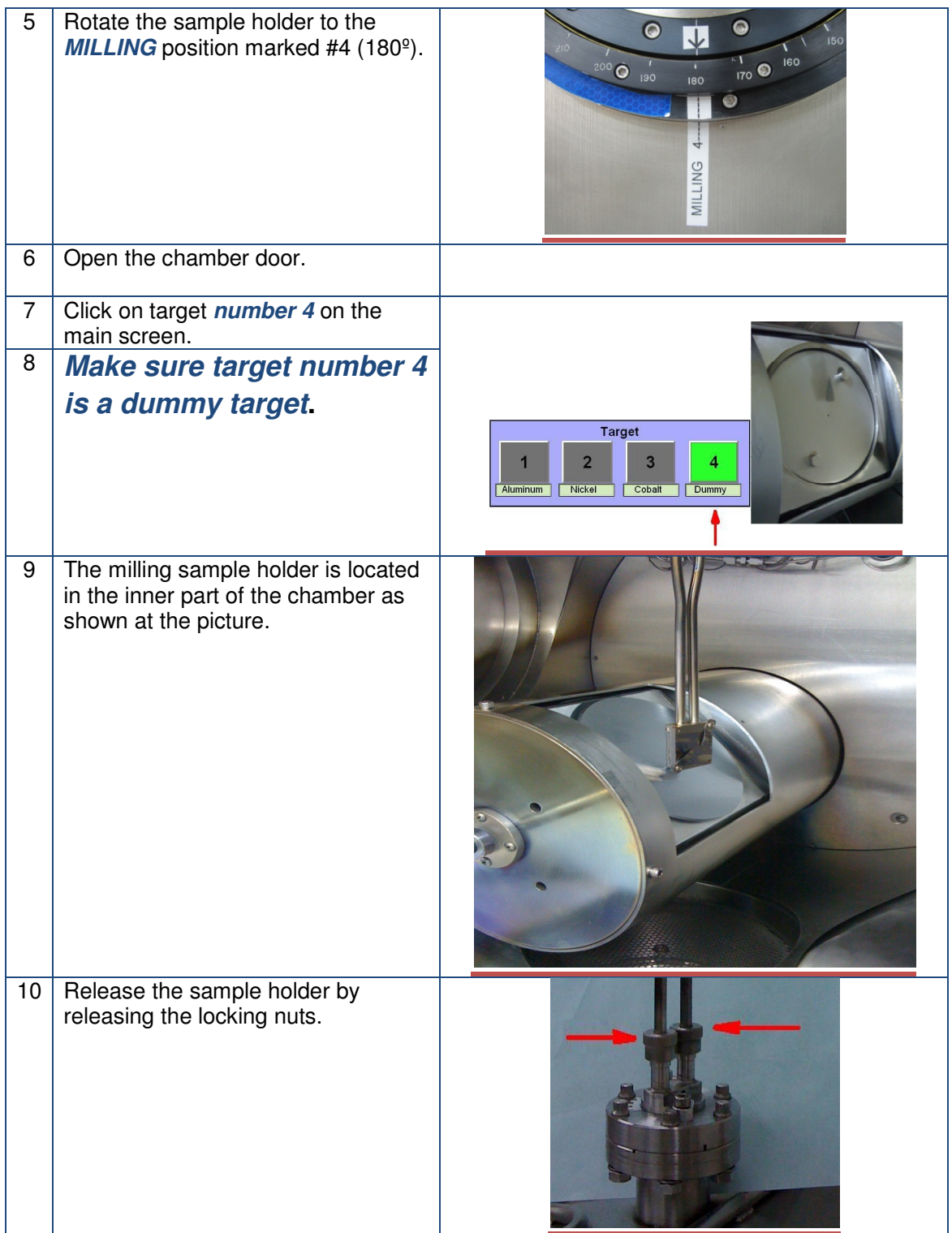

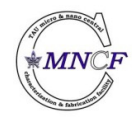

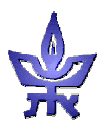

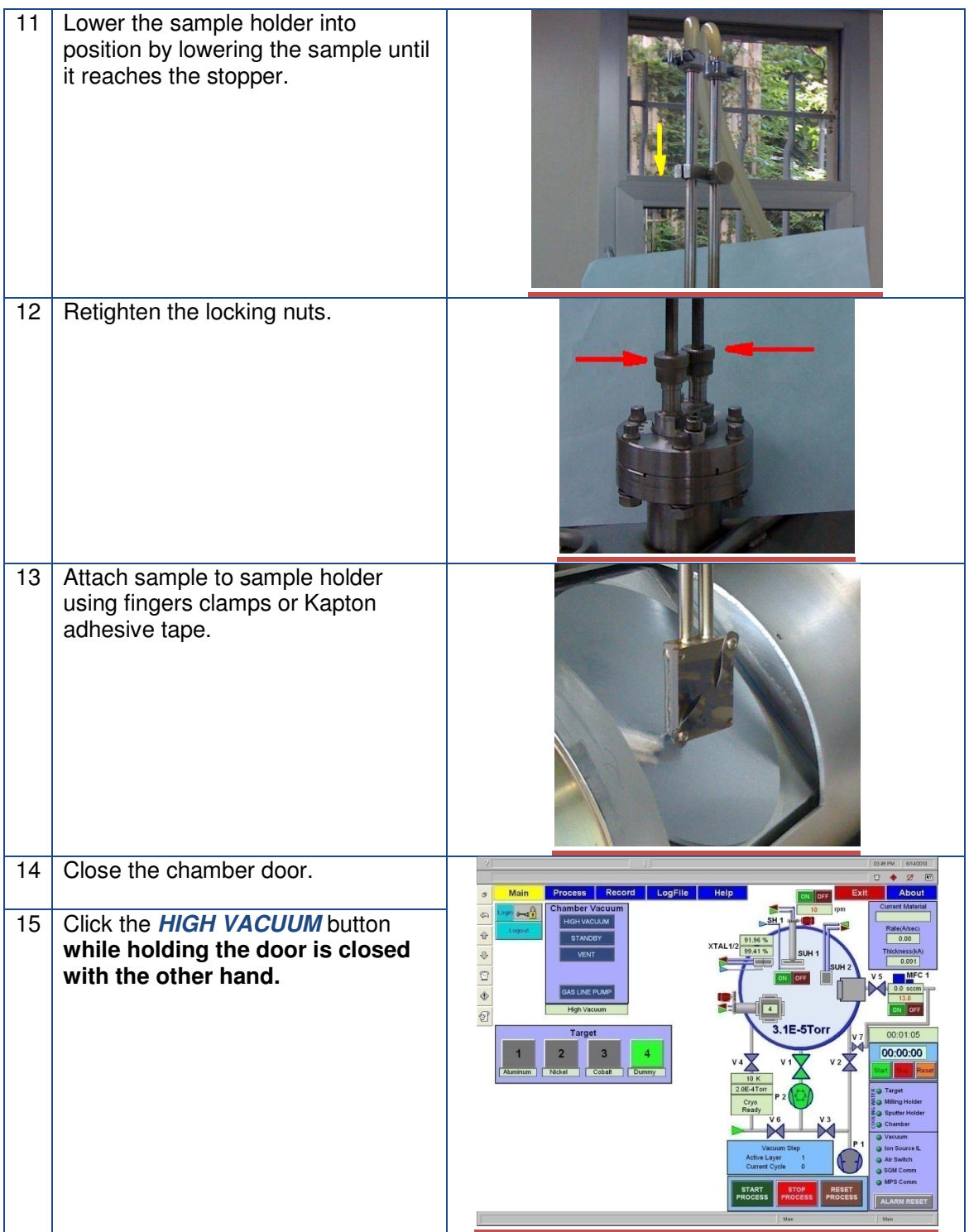

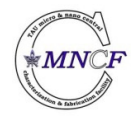

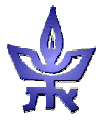

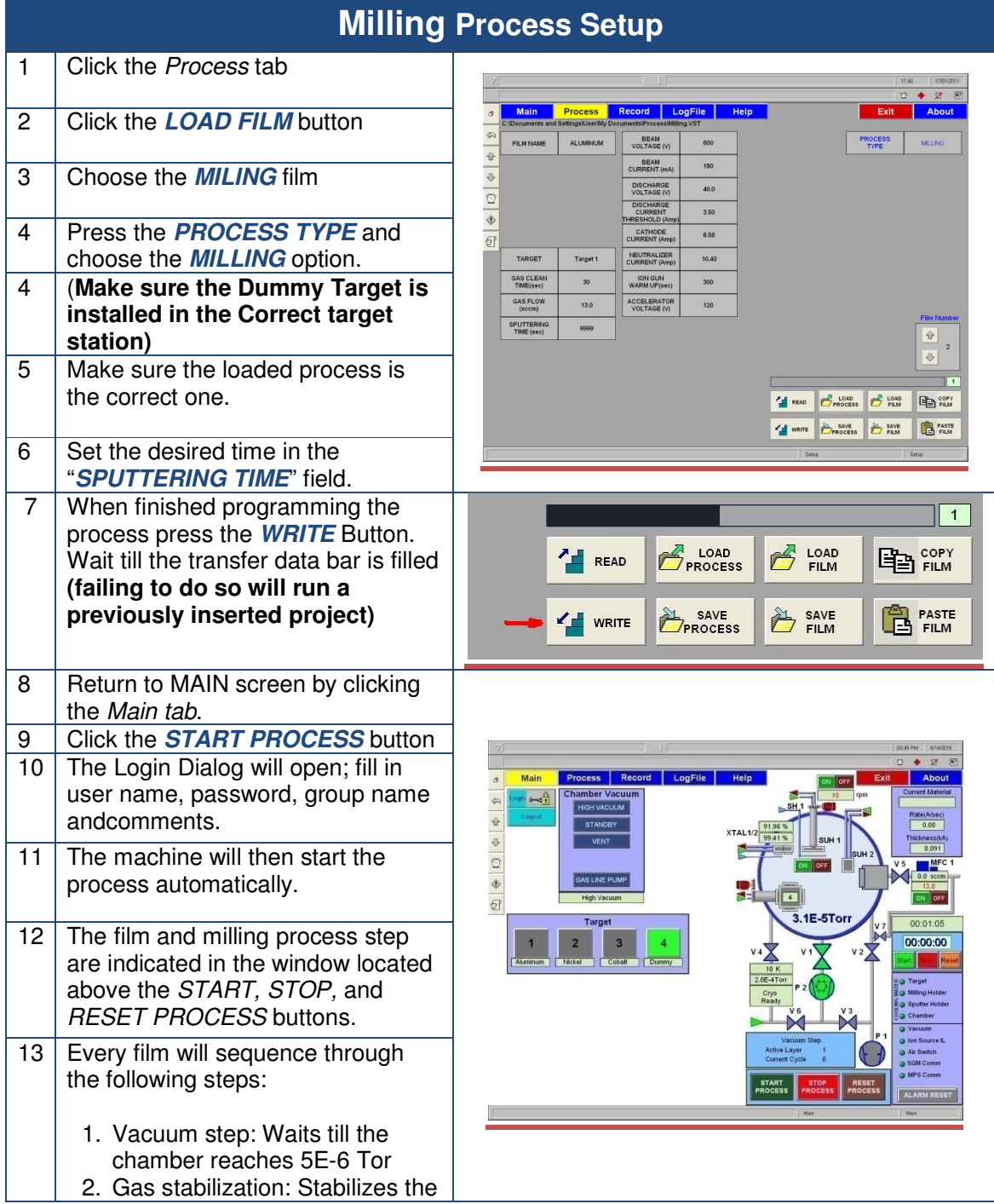

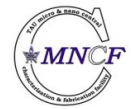

Written by Assaf Hazzan

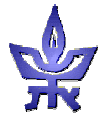

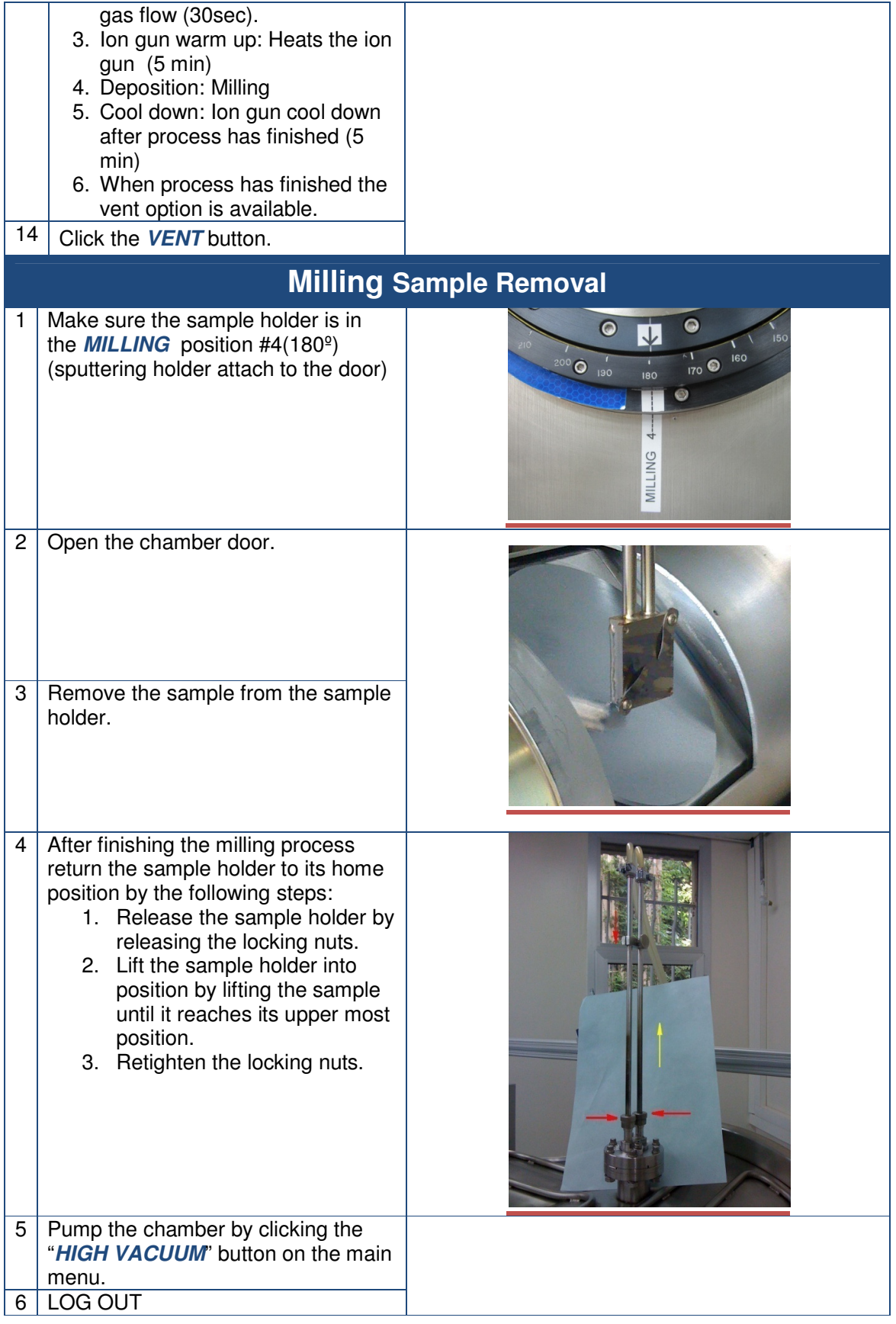

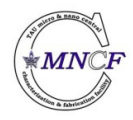

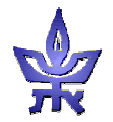

**FIGURE 2.4 Schematic Diagram of the 12 cm Ion Source** 

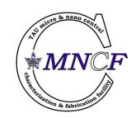

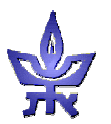

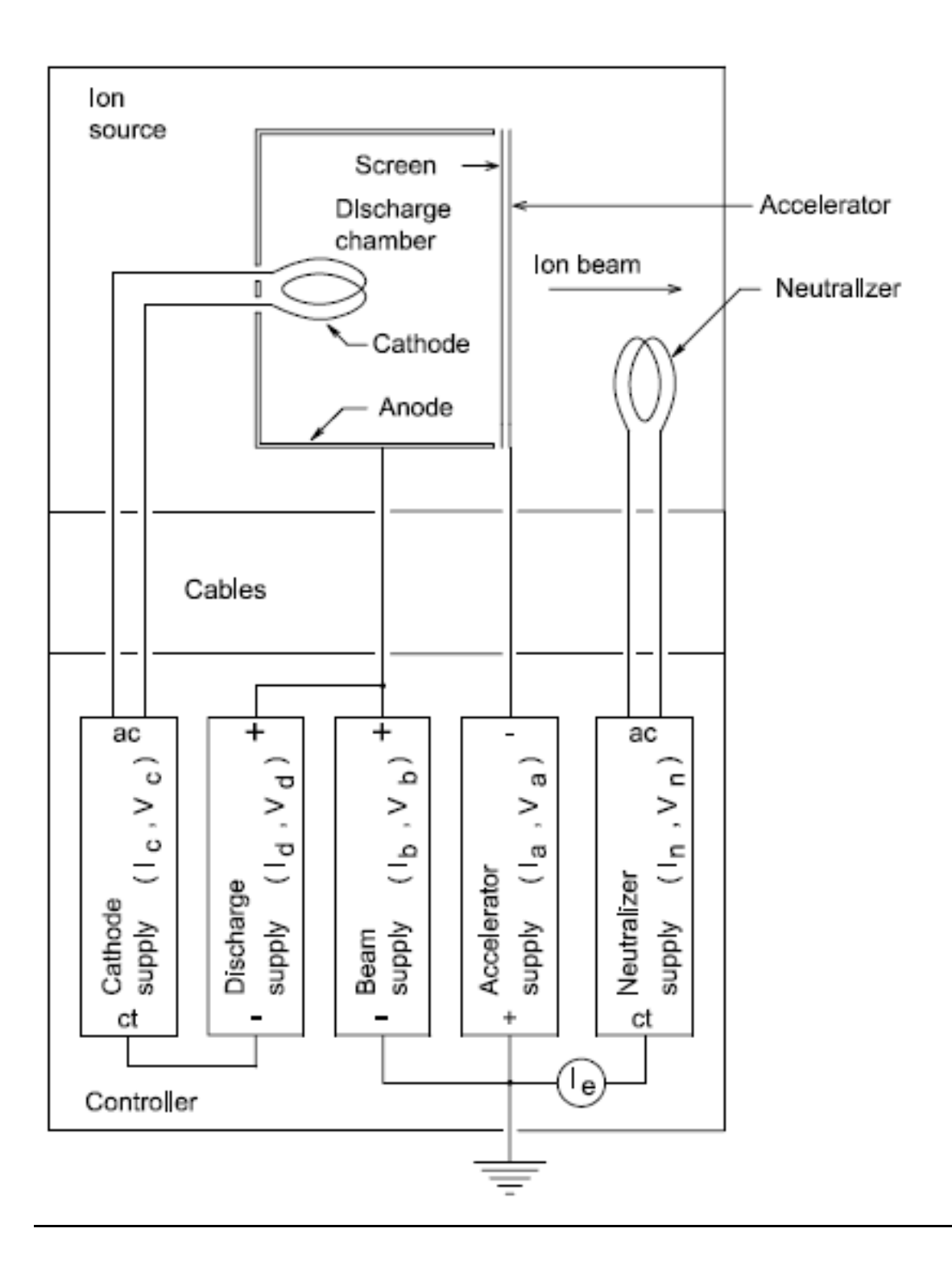

### **Table 4.1: Argon Flow for a Range of Beam Currents**

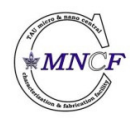

Written by Assaf Hazzan

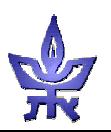

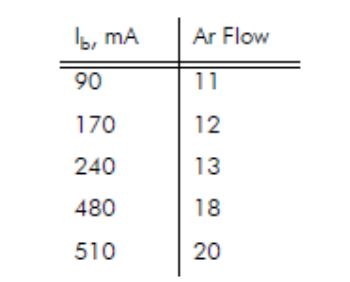

#### **Table 4.2: Maximum Beam Current for a Range of Ion Beam Voltages**

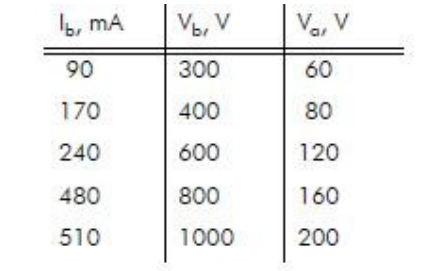

#### **Table 5.1: Approximate Discharge Currents for a Range of Beam Currents**

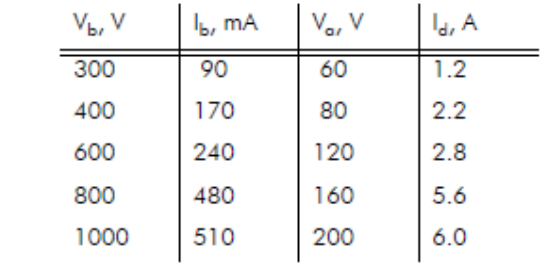

#### **Table 5.2: Maximum Beam Current for a Range of Ion Beam Voltages**

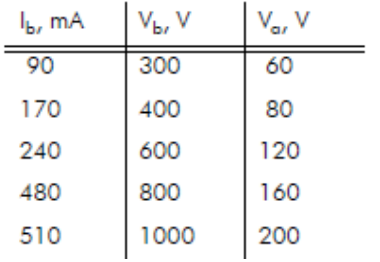

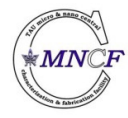

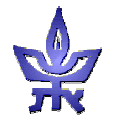

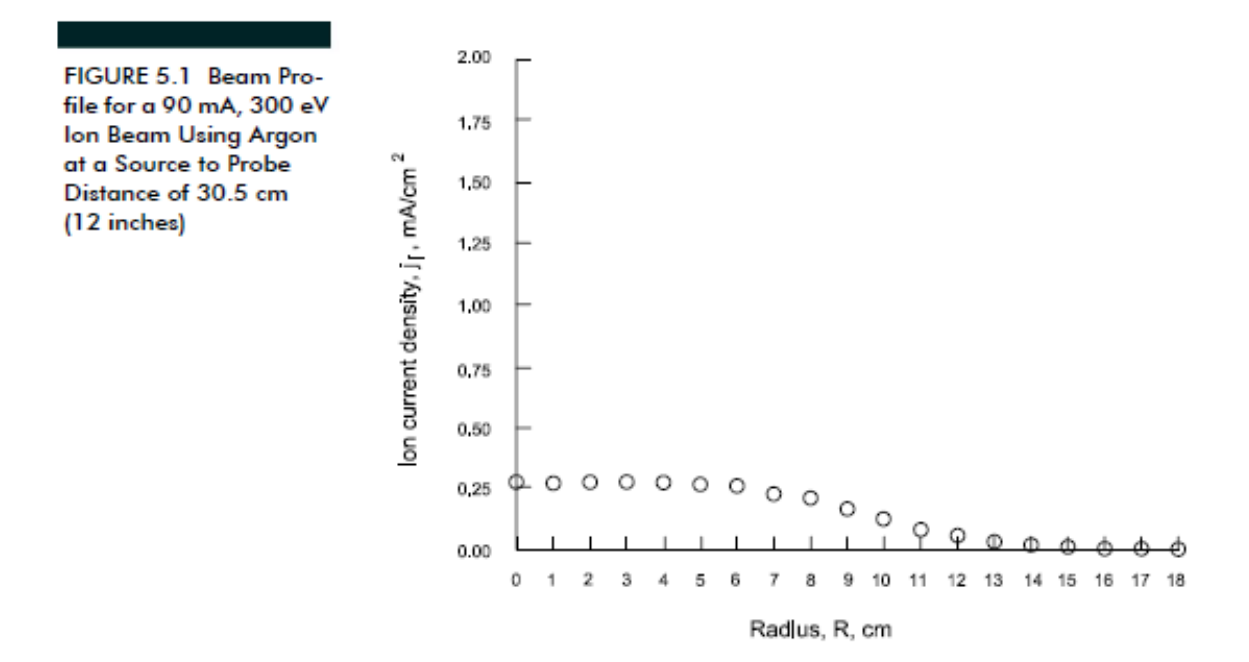

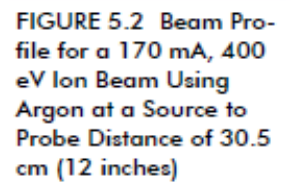

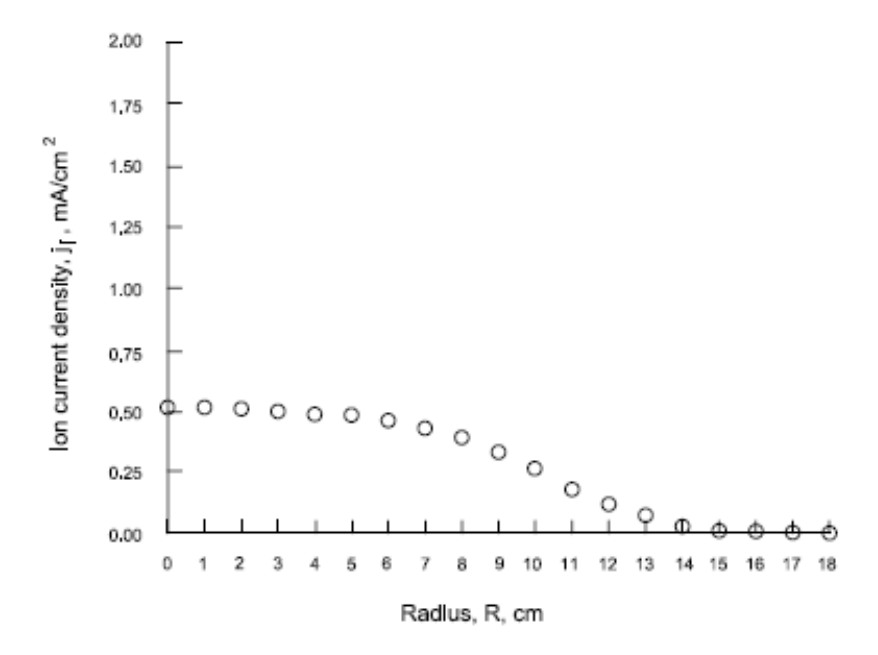

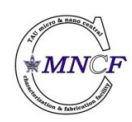

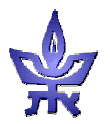

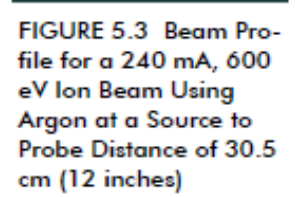

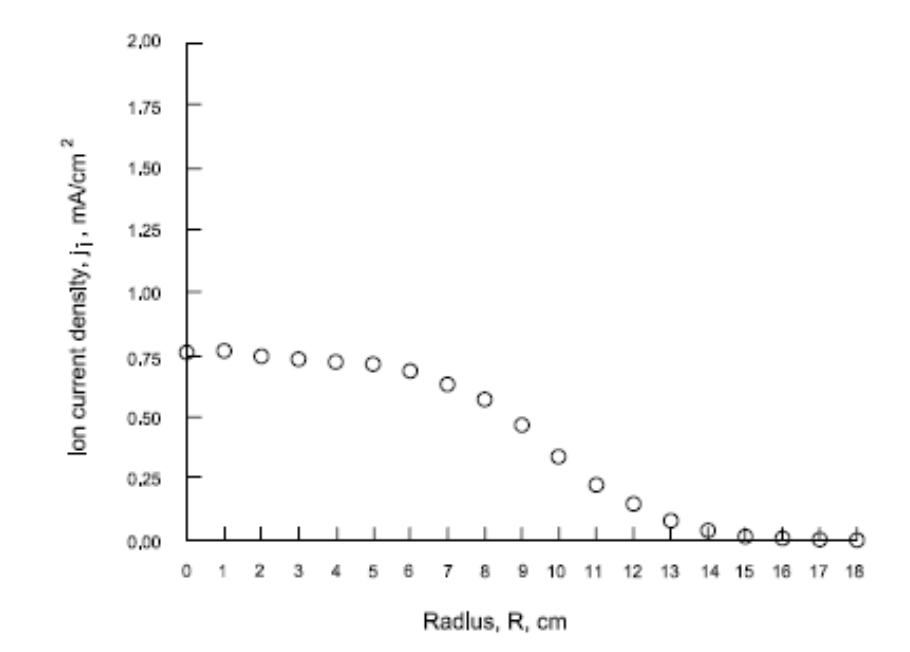

FIGURE 5.4 Beam Profile for a 480 mA, 800 eV Ion Beam Using Argon at a Source to Probe Distance of 30.5 cm (12 inches)

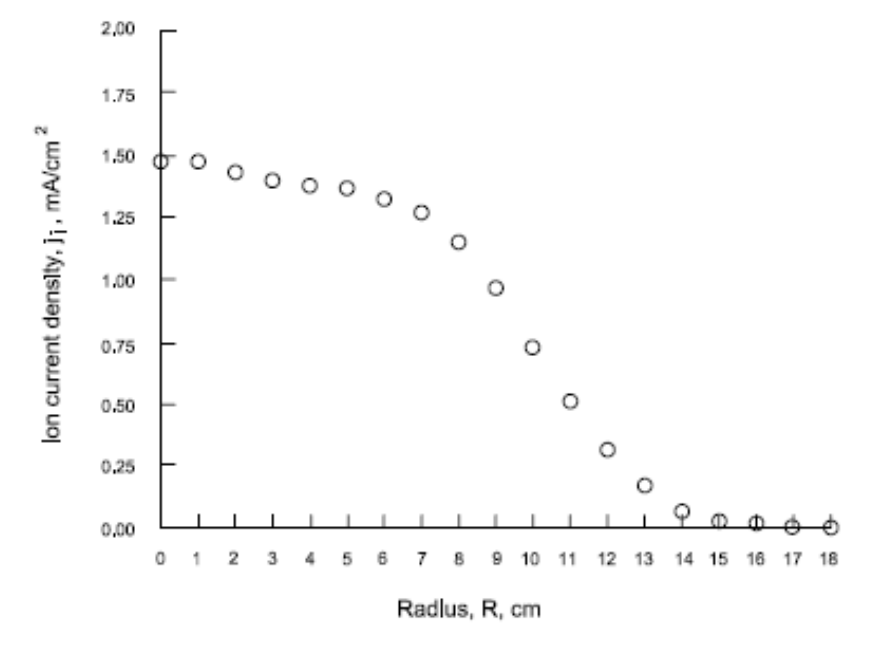

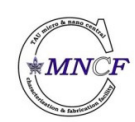

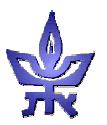

FIGURE 5.5 Beam Profile for a 510 mA, 1000 eV Ion Beam Using Argon at a Source to Probe Distance of 30.5 cm (12 inches)

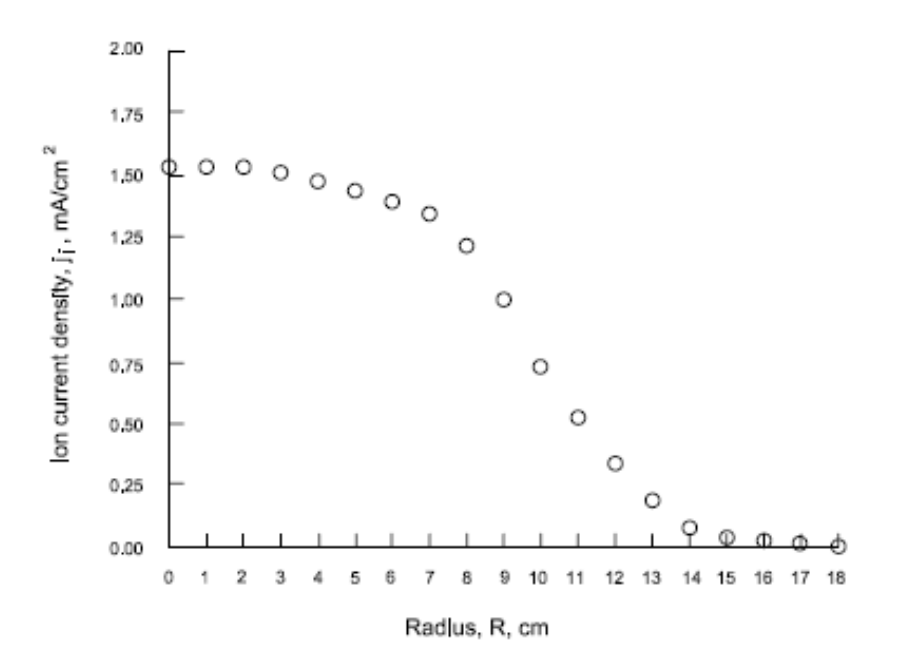

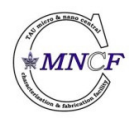

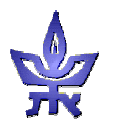